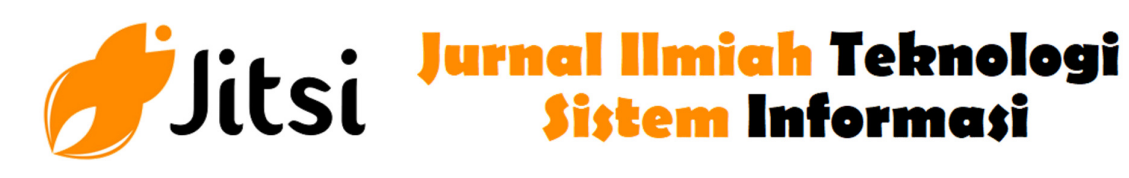

 **http://jurnal-itsi.org ISSN 2722-4619 (Print) ISSN 2722-4600 (Online)**

# Implementasi Openstack untuk Private Cloud pada Mata Kuliah Administrasi Server

Roberto Firman<sup>#</sup>, Yuhefizar<sup>#</sup>, Hidra Amnur<sup>#</sup>

 *# Jurusan Teknologi Informasi, Politeknik Negeri Padang, Limau Manis, Padang, 25164, Indonesia E-mail: firmanroberto@gmail.com, yuhefizar@pnp.ac.id, hidraamnur@gmail.com* 

In Server Administration learning requires a comprehensive infrastructure and specifications along with increasing server needs. By overcoming the constraints of infrastructure constraints, Cloud Computing offers a more efficient and flexible server infrastructure. One of the platforms that offers infrastructure and server specifications is Openstack. Cloud computing technology is built using the Ubuntu Server 18.04 operating system and the Victorian version of the OpenStack deploying platform with Devstack. The results of this final project are implemented and used in network laboratories. Openstack can run 30 users. The creation of instances based on flavors of sizes m1.nano, m1.micro, cirros256, m1.tiny, ds512m, ds1G and m1.small. The images used on the instances are cirros-0.5.1-x86\_65-disk and Ubuntu Server 18.04.

# **A B S T R A K**

Dalam pembelajaran Administrasi Server membutuhkan infrastruktur dan spesifikasi yang komprehensif seiring dengan meningkatnya kebutuhan server. Dengan mengatasi batasan kendala infrastruktur, Cloud Computing menawarkan infrastruktur server yang lebih efisien dan fleksibel. Salah satu platform yang menawarkan infrastruktur dan spesifikasi server adalah Openstack.Teknologi cloud computing dibangun dengan menggunakan sistem operasi Ubuntu Server 18.04 dan platform OpenStack deploying with Devstack versi Victoria. Hasil dari tugas akhir ini diimplementasikan serta digunakan di laboratorium jaringan. Openstack mampu menjalankan 30 user. Terciptanya instance berdasarkan flavor dari ukuran m1.nano, m1.micro, cirros256, m1.tiny, ds512m, ds1G dan m1.small. Image yang digunakan pada instance adalah cirros-0.5.1-x86\_65-disk dan Ubuntu Server 18.04.

#### **1. PENDAHULUAN**

Administrasi Server merupakan mata kuliah di program studi Diploma III Teknik Komputer di Politeknik Negeri Padang. Administrasi Server merupakan salah satu keahlian khusus bagi mahasiswa di jurusan Teknologi Informasi yang membedakan dengan jurusan lainnya.

Dalam pembelajaran Administrasi Server membutuhkan infrastruktur dan spesifikasi yang komprehensif seiring dengan meningkatnya kebutuhan server. Pengembangan yang efektif membutuhkan sistem yang dapat mendukung pengembangan sistem tanpa akses ke server fisik dan dapat dimodifikasi sesuai kebutuhan [1]. Dengan mengatasi batasan kendala infrastruktur, Cloud computing menawarkan infrastruktur server yang lebih efisien dan fleksibel [2], [3]. Salah satu platform yang menawarkan infrastruktur dan spesifikasi server adalah Openstack [4]. Openstack dapat menyediakan layanan IaaS yang menyediakan sumber daya komputasi untuk multitenant [5], mendukung sejumlah sumber daya komputasi yang secara fisik dan virtual digunakan bersama oleh banyak pengguna, dan yang dapat dialokasikan secara dinamis untuk memenuhi kebutuhan pengguna.

# **ABSTRACTS KATA KUNCI**

*Administrasi Server, ,Infrastruktur, Cloud Computing, OpenStack, Flavor, Image, Instance* 

Dalam penelitian ini layanan infrastruktur cloud computing akan dibangun menggunakan platform OpenStack, karena OpenStack memberikan layanan server yang lebih efisien dan fleksibel. Dengan perkembangan terbaru dari teknologi cloud computing yang disediakan ubuntu dan sistem operasi yang digunakan adalah Ubuntu Server 18.04.

Pada private cloud dibutuhkan server yang mendukung untuk pembangunan cloud computing dengan platform Openstack. Openstack mampu memberikan dukungan pengembangan sistem tanpa akses ke server fisik dan dapat dimodifikasi sesuai kebutuhan . Server adalah perangkat keras dan perangkat lunak komputer yang telah dibuat khusus untuk kinerja layanan yang mengelola Cloud [6]. Model untuk memungkinkan akses jaringan di manamana, nyaman, sesuai permintaan ke kumpulan bersama sumber daya komputasi yang dapat dikonfigurasi (misalnya, jaringan, server, penyimpanan, aplikasi, dan layanan) yang dapat disediakan dengan cepat dan dirilis dengan upaya manajemen minimal atau interaksi penyedia layanan [7] adalah cloud computing. Lima karakteristik penting dari komputasi awan: on-demand self-service, broad network access, resource pooling, rapid elasticity or expansion, dan measured service [8]. Cloud computing ini menggunakan model private cloud sebagai model distribusi IT berbasis cloud dengan penggunaan terbatas dilingkungan (pribadi) tertentu. Model distribusi ini biasa digunakan di laboratorium, sekolah, perpustakaan, gedung / kantor (kantor / perusahaan) dan sebagainya [9]. Cloud computing dan IaaS menyediakan penghematan daya komputasi / infrastruktur. Penyedia layanan IaaS dapat menyediakan sumber daya komputasi mekanisme multi-tenant, sumber daya komputasi digunakan secara bersama sama oleh beberapa pengguna dalam bentuk fisik maupun virtual yang sesuai dengan kebutuhan pengguna [10]. Demikian berapa jabaran landasan teori yang peneliti gunakan dalam pembuatan private cloud dengan Openstack ini.

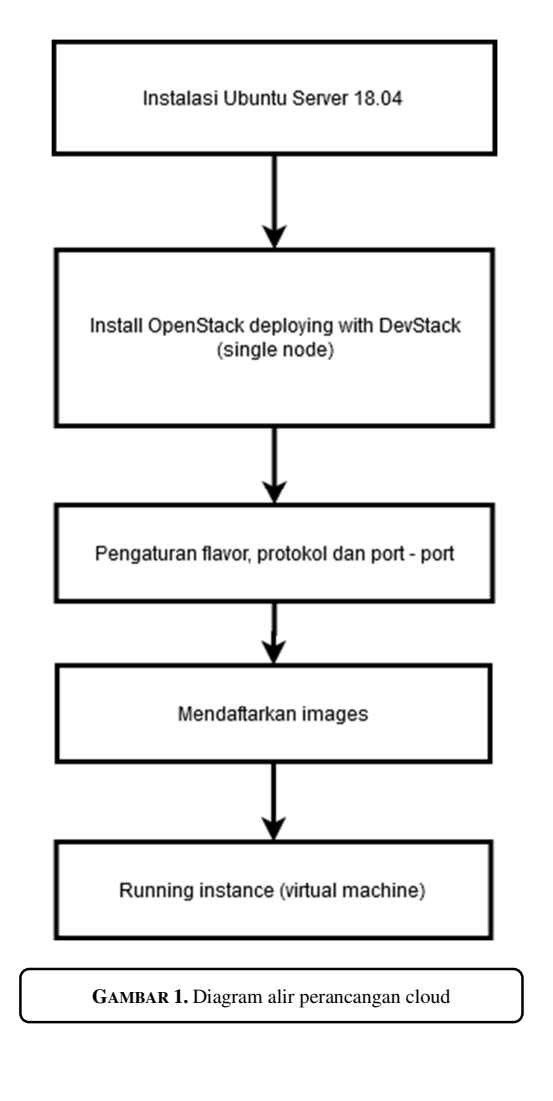

# **2. METODOLOGI PENELITIAN**

Penelitian ini terbagi menjadi beberapa tahap pengerjaan yang dikelompokkan sebagai berikut:

- (1) Identifikasi Masalah, Pada tahap ini, dilakukan identifikasi permasalahan yang kemudian dijadikan latar belakang. Proses identifikasi permasalahan dilakukan melalui proses pengontrolan atau pengamatan terhadap lingkungan Jurusan Teknologi Informasi
- (2) Pengumpulan data, Pada tahap ini merupakan tahap yang dilakukan untuk mengumpulkan data mengenai pembelajaran Administrasi Server terkhusus nya di bidang komputasi yang akan diuji. Di dalam tahap ini terdapat beberapa tahap yang dilakukan yaitu:
	- a. Observasi. Pada tahap ini, dilakukan identifikasi permasalahan yang kemudian dijadikan latar belakang dan pencarian informasi terkait yang dibutuhkan dengan melakukan tindakan secara langsung di lokasi penelitian.
	- b. Studi Literatur, melakukan studi pustaka dan mempelajari buku-buku yang berkaitan dengan objek penelitian secara teoritis. Studi literatur ini digunakan juga untuk menambah wawasan dan sebagai landasan teori tentang sistem yang akan dibuat.
- (3) Perancangan cloud. Perancangan cloud yang dilakukan merupakan sebuah gambaran dari private cloud yang akan dibuat secara rinci. Perancangan cloud juga meliputi penginstalan sitem operasi , penginstalan Openstak dan penagaturan Openstack dasbor.
- (4) Implementasi, Fase Implementasi cloud pribadi dengan OpenStack Setelah desain sistem selesai, lanjutkan proses penyebaran sistem sesuai dengan desain sistem sebelumnya. Hasil implementasi sistem diukur berdasarkan parameter yang ditentukan
- (5) Pengujian, Uji fungsional dilakukan untuk mengetahui kinerja dari private cloud mulai dari login pada halaman OpenStack dapat bekerja dengan baik. Uji pembuatan komponen router, networks, keypairs, security group, dan instance dapat berjalan dengan baik, yaitu bisa ditampilkan secara langsung pada dasbor OpenStack. Tahap evaluasi dilakukan setelah tahap pengujian. Prosedur evaluasi dilakukan mencoba remote instance yang dibuat dan mencoba membuat instance lebih dari satu untuk pengecekan.
- (6) Hasil pengujian dan analisis, Setelah dilakukan pengujian terhadap private cloud, maka hasil pengujian akan dilakukan analisa untuk mendapatkan adanya kekurangan ataupun kelemahan terhadap aplikasi, sehingga bisa dilakukan pencegahan dan perbaikan terhadap private cloud. Analisis dilakukan berdasarkan hasil rancangan, implementasi, dan hasil pengukuran sesuai dengan parameter - parameter yang ditentukan.

#### **3. HASIL DAN PEMBAHASAN**

Openstack dikembangkan oleh Ubuntu namun tidak hanya dapat berjalan diatas sistem operasi berbasis Ubuntu melainkan dapat juga berjalan di sistem operasi linux lainnya. Pada pengujian kali ini menggunakan Openstack di sistem operasi Ubuntu Server 18.03 dari distro Ubuntu.

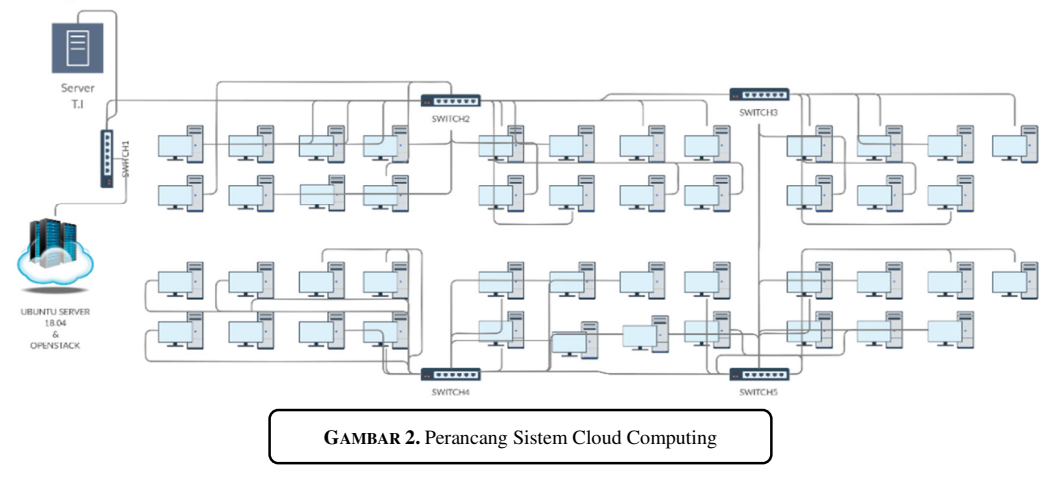

Komputasi awan pribadi dibangun dengan satu server. Infrastruktur sebagai layanan (IaaS) diproses dan dijalankan sumber daya (resource) dan sekaligus menjadi tempat dimana instance (VM) akan berjalan. Untuk disisi client berfungsi untuk mengakses infrastruktur sebagai layanan (IaaS), yaitu membangun komputasi dan terhubung pada saat yang bersamaan dan pemantauan aktivitas server dan jaringan. Setelah tahap implementasi berhasil diselesaikan, langkah selanjutnya adalah monitoring. Pada tahap monitoring, dilakukan pengecekan terhadap implementasi yang telah dilakukan. Beberapa hal yang dilakukan adalah sebagai berikut.

• Membuat *flavor*, Untuk membuat *flavor* via *dashboard*. Pilih menu Admin -> Sistem lalu pilih menu "*Flavor*", lalu pilih "*Create Flavor*".

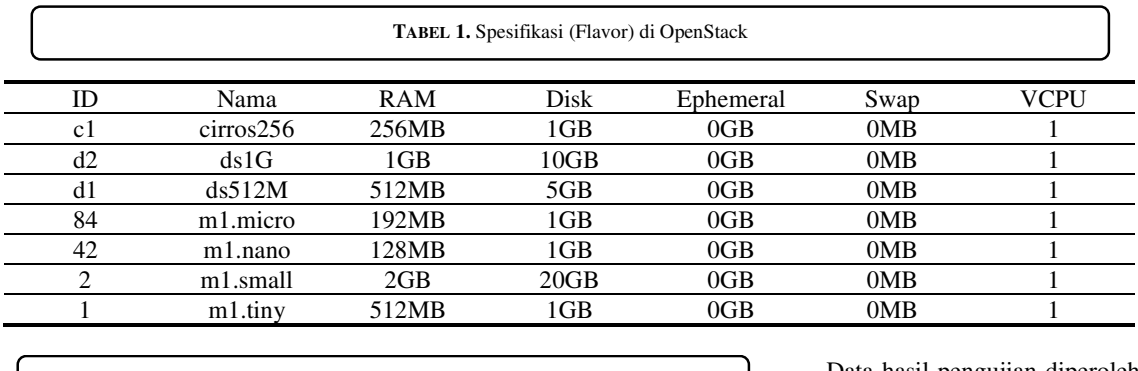

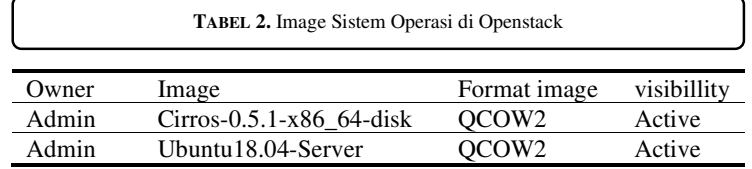

Data hasil pengujian diperoleh dengan tersedianya flavor atau tempat melihat, membuat,<br>mengedit, melihat spesifikasi mengedit, melihat spesifikasi tambahan, dan menghapus flavor.

• Menambah image, Untuk menambah sebuah image pada sistem infrastruktur cloud openstack, pilih tab Project -> buka tab compute -> Klik Create Image

Penyediaan atau menambahkan Image adalah menyediakan image sistem operasi yang nantinya bisa digunakan untuk sistem operasi basic untuk virtual machine (instance).

• Hasil Pengujian, Hasil pengujian yang didapat tertera pada Table 3. Hasil pengujian sistem yang dirancang telah berhasil untuk melakukan pengecekan pada sistem tersebut

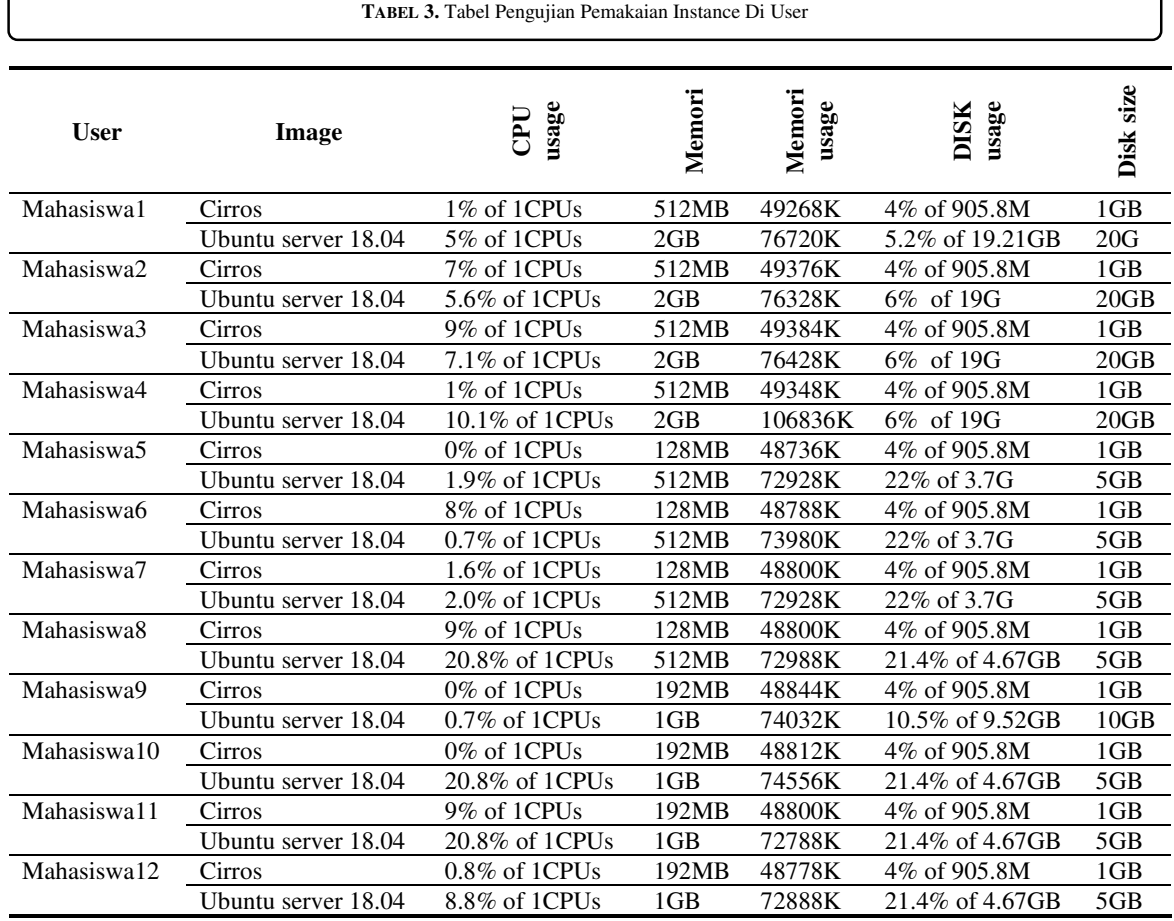

Pengujian pemakaian resource untuk membangun virtual server (instance) Openstack di ruangan laboratorium jaringan gedung E lantai 3 jurusan Teknologi Informasi Politeknik Negeri Padang. Dari Tabel 3 salah satu kondisi dalam percobaan pemakaian instance di user dan spesifikasi dengan menggunakan semua flavor dari Openstack. Bisa ditarik kesimpulan bahwa untuk membangun instance pada masing – masing user di Openstack harus dengan spesifikasi pilihan terendah agar mampu menjalankan virtual server (instance) dan apabila user menggunakan flavor (spesifikasi) yang tinggi, maka kondisi CPU dan RAM di bagian server akan overload (penuh). Kebutuhan yang harus dipenuhi oleh server antara nya adalah VCPU: 4 CPUs ; RAM : 8GB ; DISK : 2TB

### 4. **KESIMPULAN**

Setelah dilakukan perancangan dan pengujian private cloud dengan menggunakan OpenStack, maka dapat diambil kesimpulan sebagai berikut: (1) Infrastruktur private cloud dengan menggunakan Openstack telah berhasil dirancang dan diimplentasikan menggunakan satu server dengan satu sistem operasi Ubuntu Server 18.04 LTS. (2) Sumber daya komputasi dapat dibangun sesuai dengan permintaan user secara on demand dengan memilih flavor yang tersedia dari ukuran m1.nano, m1.micro, cirros256, m1.tiny, ds512m, ds1G dan m1.small. (3) Image yang dibuat menggunakan sistem operasi cirros-0.5.1-x86\_65-disk dan Ubuntu Server 18.04 dengan format qcow2. (4) Untuk membangun instance pada masing – masing user di Openstack harus dengan spesifikasi pilihan terendah agar mampu menjalankan virtual server (instance) dan apabila user menggunakan flavor (spesifikasi) yang tinggi, maka kondisi CPU dan RAM di bagian server akan overload (penuh)..

#### **REFERENSI**

- [1] P. Mell and T. Grance, "The NIST definition of cloud computing: Recommendations of the National Institute of Standards and Technology," in *Public Cloud Computing: Security and Privacy Guidelines*, 2012.
- [2] L. Youseff, M. Butrico, and D. Da Silva, "Toward a unified ontology of cloud computing," in *Grid Computing Environments Workshop, GCE 2008*, 2008.
- [3] M. Armbrust, A. Fox, and R. Griffith, "Above the clouds: A Berkeley view of cloud computing," *Univ. California, Berkeley, Tech. Rep. UCB*, 2009.
- [4] P. Nugraha, I. Mogi, and I. Setiawan, "IMPLEMENTASI PRIVATE CLOUD COMPUTING SEBAGAI LAYANAN INFRASTRUCTURE AS A SERVICE (IAAS) MENGGUNAKAN OPENSTACK," *J. Ilmu Komput.*, 2015.
- [5] R. W. Herlambang, R. Sarno, and D. Sunaryono, "Implementasi Modul-Modul Enterprise Resource Planning Multi Tenant pada Cloud Computing," *J. Tek. POMITS*, 2013.
- [6] Hidra Amnur; Alde Alanda, "OPTIMIZE THE OLD COMPUTER USING CLOUD COMPUTING," *ASCNI-Tech*, 2016.
- [7] N. Caithness, M. Drescher, and D. Wallom, "Can functional characteristics usefully define the cloud computing landscape and is the current reference model correct?," *J. Cloud Comput.*, 2017.
- [8] P. Mell and T. Grance, "The NIST definition of cloud computing," in *Cloud Computing and Government: Background, Benefits, Risks*, 2011.
- [9] T. W. Ananda, R. M. R. M., and A. Mulyana, "Desain Dan Realisasi Sistem Grid Computing Pada Infrastructure As A Service (IaaS) Menggunakan Cloud Platform Openstack," *eProceedings Eng.*, 2016.
- [10] H. Aljahdali, A. Albatli, P. Garraghan, P. Townend, L. Lau, and J. Xu, "Multi-tenancy in cloud computing," in *Proceedings - IEEE 8th International Symposium on Service Oriented System Engineering, SOSE 2014*, 2014.